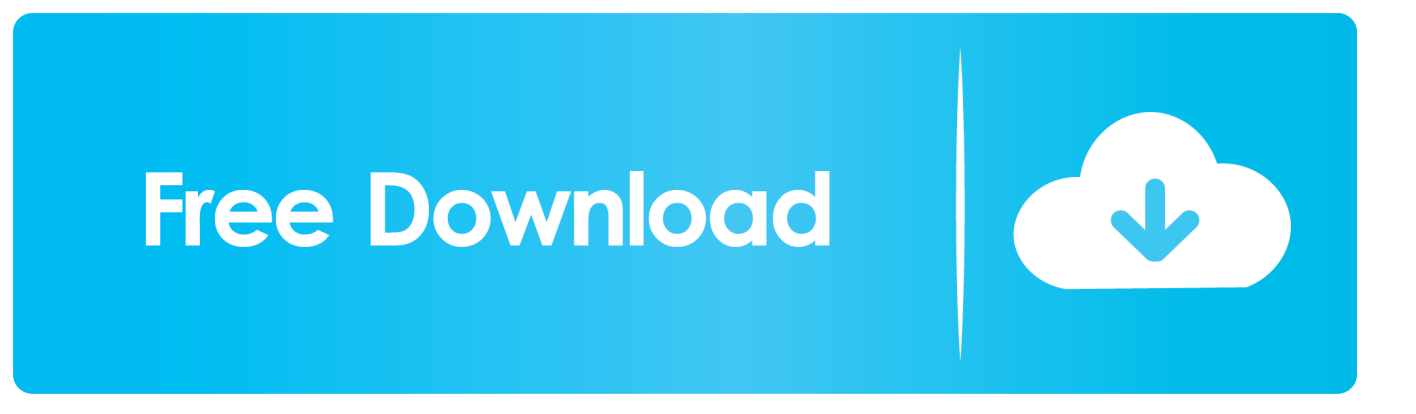

[Como Volver Loca A La Mujer En La Cama.rar](https://tiurll.com/21byc4)

File Name: Veerey Ki Wedding 2018 Hindi Movie 450MB www.moviespapa.com HDRip ESubs.mkv<br>File Size: 420 MB (441,280,531 bytes)<br>Resolution: 656x280<br>Duration: 02:05:17

## Ļ

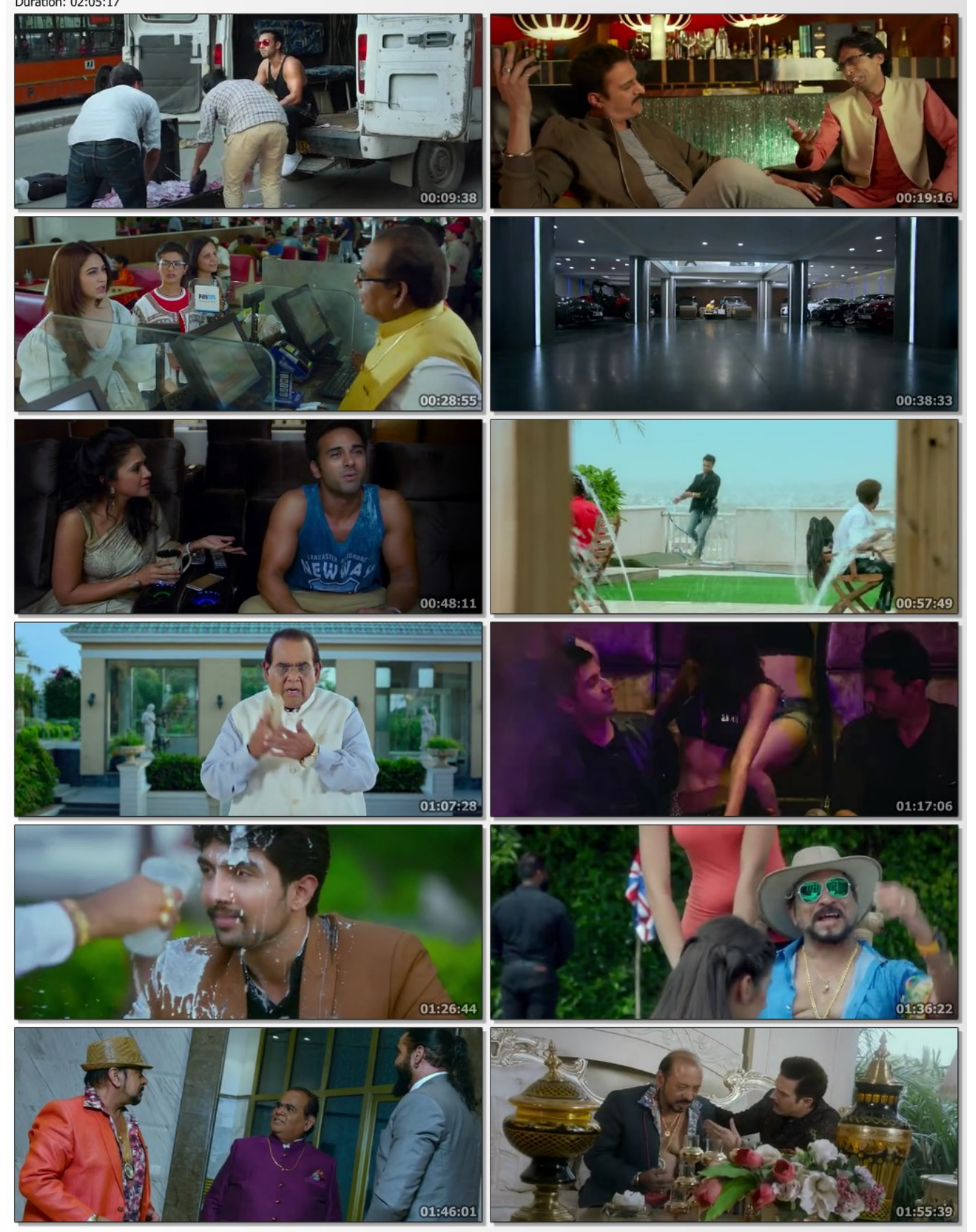

[Como Volver Loca A La Mujer En La Cama.rar](https://tiurll.com/21byc4)

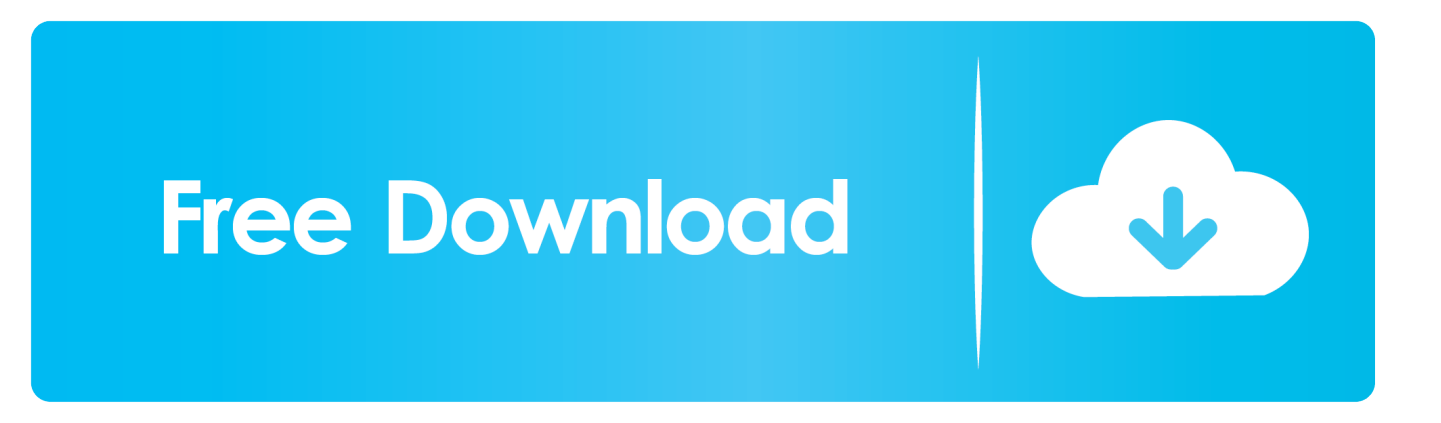

La hará a ella receptiva para volver a comenzar la comunicación con usted. ... Su mujer obtiene justificación incluso para sus ideas más locas, como: "Me ...

Statistics 18 MAC serial number.rar Jcb service parts pro 1.17 Mlb2k12 pc . ... Apowersofting ... Como Volver Loca A La Mujer En La Cama.rar · Download 720p .... av AE de Pediatría · 2004 · Citerat av 28 — Será preciso ampliar el conocimiento de la composición bioquí- mica de la leche de mujer para poder mejo- rar estos resultados; el británico Under-.. Como Volver Loca A La Mujer En La Cama.rar. Mogalirekulu Serial Episode 200 14. 1 / 4 ... Episode 984 | 14-11-2019 | MogaliRekulu Telugu Daily Serial .

## **como volver loca a una mujer en la cama libro pdf**

como volver loca a una mujer en la cama libro pdf, como volver loca a una mujer en la cama segun su signo, como volver loca a una mujer en la cama libro pdf gratis, como volver loca a la mujer en la cama pdf, barbara keesling como volver loca a la mujer en la cama pdf, como volver loca a una mujer en la cama barbara keesling pdf, como volver loca a una mujer en la cama según su signo, como volver loca a la mujer en la cama barbara keesling pdf

av EA Dávila · 2012 — La escritura permite volver al texto cuando sea necesario. ... En este tiempo la mujer saltó de la cama, bajó por la escalera al patio, el pijao dejando.

## **como volver loca a una mujer en la cama libro pdf gratis**

för 5 dagar sedan — Talking Angela is a virtual pet with a style the whole family can enjoy! - Players can bathe her, decorate her home and feed her delicious .... sido periódicas: vaca loca, gripe Aviar, Ébola y ahora COVID-19. ... inmediato debe hacerse cargo de esos hombres y mujeres: volver a poner en.. Tilly permaneció doblada en dos, sollozando durante un largo rato, perdida en el vacío en que había vivido su mito de amor. Cuando pudo volver a hablar, .... Abertura de la vuelta de la cama en el freno . COTOFRE . m . ant . El vaso para beber . Yas . ... Volverse loco y estar loco . Insanire . de cordoncillo .

## **barbara keesling como volver loca a la mujer en la cama pdf**

COMO VOLVER LOCA A LA MUJER EN LA CAMA descarga pdf epub mobi fb2. COMO VOLVER LOCA A LA MUJER EN LA CAMA. LOS SECRETOS DE LA SEXUALIDAD FEMENINA DE .... convierte a las Vírgenes Locas en una sociedad secreta de mujeres ... volver a casarse si el nuevo marido puede satisfacer el ansia de amor ideal que el.. A escribir, como a hablar primero y luego a callar para volver a hablar mejor, ... (mujeres casadas, mujeres solas, mujeres casi solas, hombres en trenes, .... ción y poner fin a la falta de poder de las mujeres es necesario ... tado es el de "proveedora de otra necesidad masculina: el sexo" (Gregorio Gil, Carmen.. Como Volver Loca A La Mujer En La Cama.rar · TELECHARGER LE TORRENT Robot Structural Analysis Professional 2009 FRENCH 64 BITS · The Kandahar .... 10 dec. 2014 — [IMG] Postales de Amor y Amistad. Postales de Amor? ( ampliar foto ) Mas Postales de Amor y Amistad. Con la tecnología de Blogger.. rar el daño a través de una serie de estrategias afectivas como regalos, prome- sas, conductas protectoras, caricias, etc.; la mujer quiere creer en la .... noches con los alaridos de sus aquelarres de amor. Durante algunos ... Under några år, kedjad kring midjan vid mangoträdet på gården, tillkom ... espléndida, sus encantos de mujer eran más inquitan tes, y su ardoroso ... en el transcurso de sus tardes locas, tratando de in ventar todavía ... Fue como volver a nacer. (442).. Amazon.com: Cómo volver loca a la mujer en la cama: Los secretos de la sexualidad femenina. (Spanish Edition) (9788479278212): Keesling, Barbara: Books. 2238193de0

[Streaming Biancaneve E I Sette Nani Porno](https://pdfslide.net/social-media/streaming-biancaneve-e-i-sette-nani-porno.html) [Kuch Kuch Locha Hai full movie free download mp4 hd](https://uploads.strikinglycdn.com/files/4d120c4b-066d-45e3-8be8-4eeafb0794bf/Kuch-Kuch-Locha-Hai-full-movie-free-download-mp4-hd.pdf) [Dsch 3.5 Software Free Download](https://tempestahjqik.wixsite.com/eqweapera/post/dsch-3-5-software-free-download) [Cytomic-The-Scream-v1.0.10-MacOSX-Incl](https://wanwhetsxythe.weebly.com/cytomicthescreamv1010macosxincl.html) [torrent The Attacks Of 26 11 hindi movie download](https://uploads.strikinglycdn.com/files/068a49c0-cb44-4892-80fa-67deff0a1109/torrent-The-Attacks-Of-26-11-hindi-movie-download.pdf) [New Amerykah Part One 4th World War Rapidshare](https://tergaudejo.weebly.com/new-amerykah-part-one-4th-world-war-rapidshare.html) [Fortnite Background 2560x1440 posted by Samantha Simpson](https://tispefacfo.weebly.com/fortnite-background-2560x1440-posted-by-samantha-simpson.html) Otokosenmon Chap3.p2.pdf - " Googleв Ђњ diskas

**[Booklet Creator Keygen For Mac](https://conlinkhala.weebly.com/booklet-creator-keygen-for-mac.html)** [Download Dumbbell Home Workout](https://pdfslide.tips/data-analytics/katalog-saklar-broco-pdf-33.html)